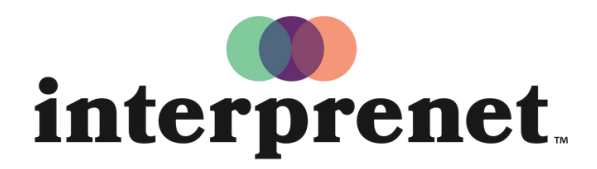

Trust us to understand.

## Guida Utente

## Applicazione Smartphone

- 1. Connettetevi al Wi-Fi.
- 2. Scaricate l'applicazione gratuita di Interprefy.

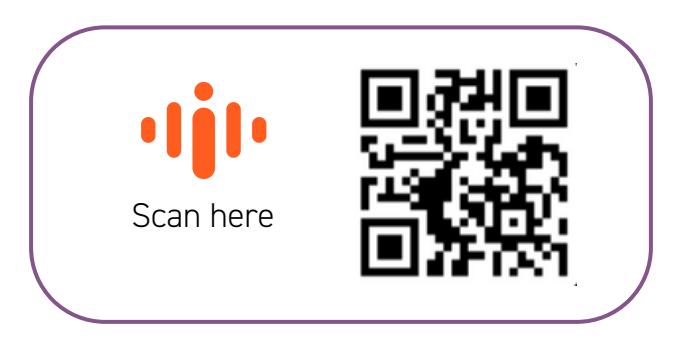

- 3. Collegate gli auricolari al vostro smartphone.
- 4. Inserite il token dell'evento e premete CONNECT.
- 5. Sceglietela vostra lingua e godetevi l'interpretazione simultanea!